## FACULDADE DE CIÊNCIAS E EDUCAÇÃO DE RUBIATABA – FACER CURSO DE ADMINISTRAÇÃO

**GRACIELLE KARLLA BORGES OLIVEIRA**

# **A FERRAMENTA SOLVER COMO FORMA DE MAXIMIZAÇÃO DE LUCRO NA FÁBRICA DE FARINHA IPIRANGA**

**RUBIATABA – GO**

**2009**

## FACULDADE DE CIÊNCIAS E EDUCAÇÃO DE RUBIATABA – FACER CURSO DE ADMINISTRAÇÃO

## **GRACIELLE KARLLA BORGES OLIVEIRA**

# **A FERRAMENTA SOLVER DO EXCEL COMO FORMA DE MAXIMIZAÇÃO DE LUCRO NA FÁBRICA DE FARINHA IPIRANGA**

Trabalho de Conclusão de Curso apresentado à Faculdade de Ciências e Educação de Rubiataba, como parte das exigências para a obtenção do Título de Bacharel em Administração, com área de formação em Agronegócios, sob a orientação do prof. Marco Moraes de Souza.

**RUBIATABA – GO 2009**

### FICHA CATALOGRÁFICA

Oliveira, Gracielle Karlla Borges

 A ferramenta solver do excel como forma de maximização de lucro na fábrica de farinha Ipiranga / Gracielle Karlla Borges Oliveira – Rubiataba - GO: FACER- Faculdade de Ciências e Educação de Rubiataba, 2009.

Orientador: Marco Moraes de Souza (Mestre)

Mo Monografia (Graduação) FACER- Faculdade de Ciências e Educação deRubiataba. o de Graduação em Administração de Empresas

Bibibliografia.

1. Administração da produção. 2. Pesquisa operacional. 3. Programação linear I. FACER- Faculdade de Ciências Educação de Rubiataba. Curso de Graduação em Administração de Empresas. II. Título.

 **CDU658.5:004**

Elaborada pela biblioteconomista Célia Romano do Amaral Mariano – CRB/1-1528

## **GRACIELLE KARLLA BORGES OLIVEIRA**

## **A FERRAMENTA SOLVER DO EXCEL COMO FORMA DE MAXIMIZAÇÃO DE LUCRO NA FÁBRICA DE FARINHA IPIRANGA**

## COMISSÃO JULGADORA MONOGRAFIA PARA OBTENÇÃO DO GRAU DE GRADUADO PELA FACULDADE DE CIÊNCIAS E EDUCAÇÃO DE RUBIATABA

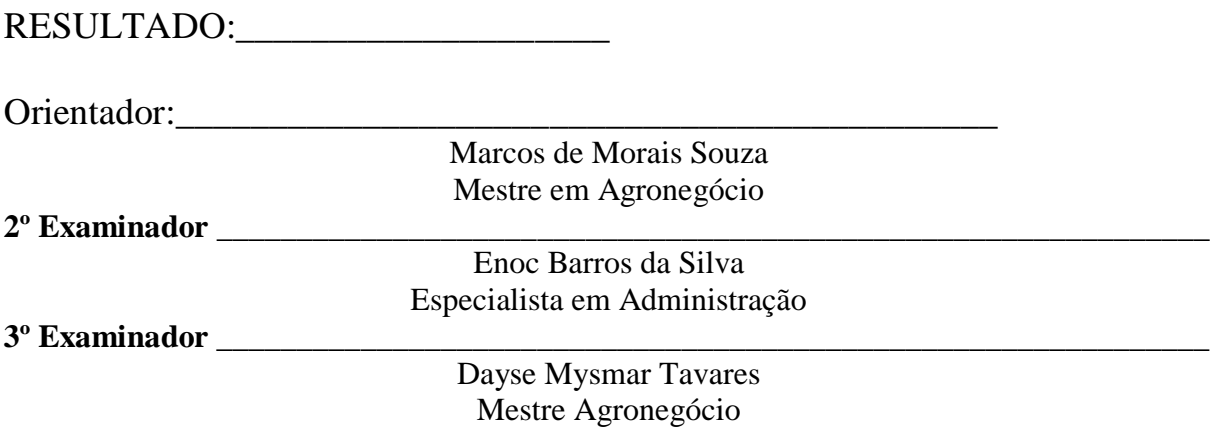

Rubiataba**, 01 de Julho de 2009.**

Este projeto será dedicado primeiramente a Deus, por ser tão maravilhoso em nossas vidas, tal que é responsável por guiar todas as nossas ações e atos e que sem a força do Senhor, nada seríamos. Em segundo lugar, este trabalho merece a dedicação especial de minha mãe, que me apoiou em cada parte edificada desta monografia, e sempre esteve disposta a motivarme nas horas difíceis.

No término deste trabalho, venho agradecer especialmente ao meu professor e orientador Marco de Moraes Souza, que sempre esteve disposto a se dedicar na ajuda e orientação clara no desenvolvimento da pesquisa realizada. Portanto, agradeço também a colaboração dos meus colegas que demonstraram disposição e boa vontade em estarem me auxiliando nos estudos realizados.

*Nossas dúvidas são traidoras e nos fazem perder o que, com freqüência, poderíamos ganhar, por simples medo de arriscar.*

*William Shakespeare.*

### **RESUMO**

O presente estudo tem como tema as "Contribuições da Ferramenta do Excel Solver para a Identificação e Análise da Produção.". Realizou-se uma pesquisa dos referenciais bibliográficos sobre pesquisa operacional e tomada de decisão que se encontram no acervo bibliotecário e particular, tendo como objetivo, o aumento de lucratividade e a forma como ocorrerá está definição de objetivos para que seja aumentado o índice maximização de lucratividade. Dentre os fatores predominantes para que ocorra a maximização de Lucratividade está à avaliação da capacidade de produção total e do valor do produto individual, e não somente o do volume de produção por produto. Os resultados obtidos com base na pesquisa bibliográfica, de campo e através da ferramenta computacional do solver demonstraram que para a fábrica de farinha ter aumento de lucratividade terá como sugestões da ferramenta solver do excel a modificação dos produtos e volume de produção.

**Palavras-chave:** Pesquisa operacional; programação linear; administração da produção.

## **LISTA DE ILUSTRAÇÕES**

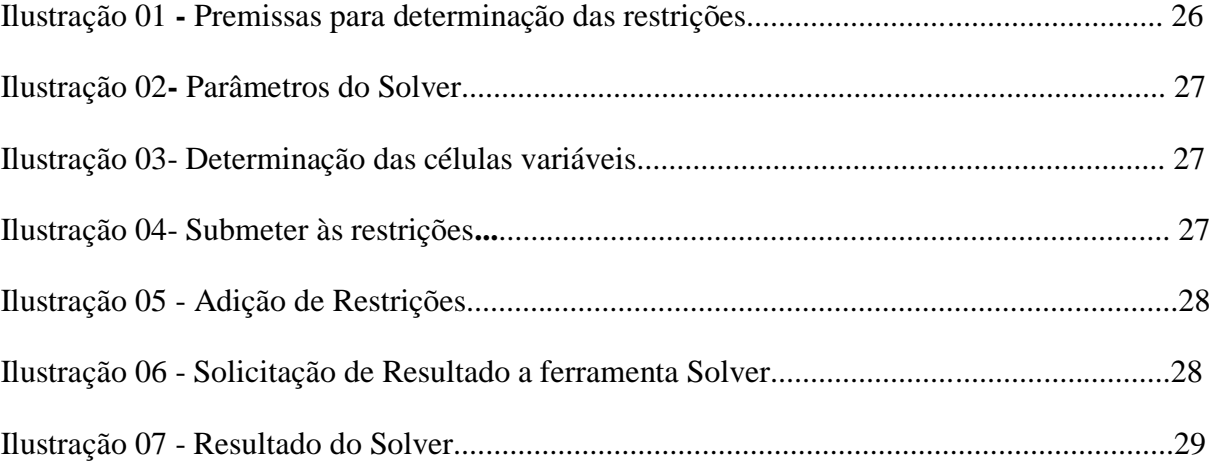

## **LISTA DE QUADROS**

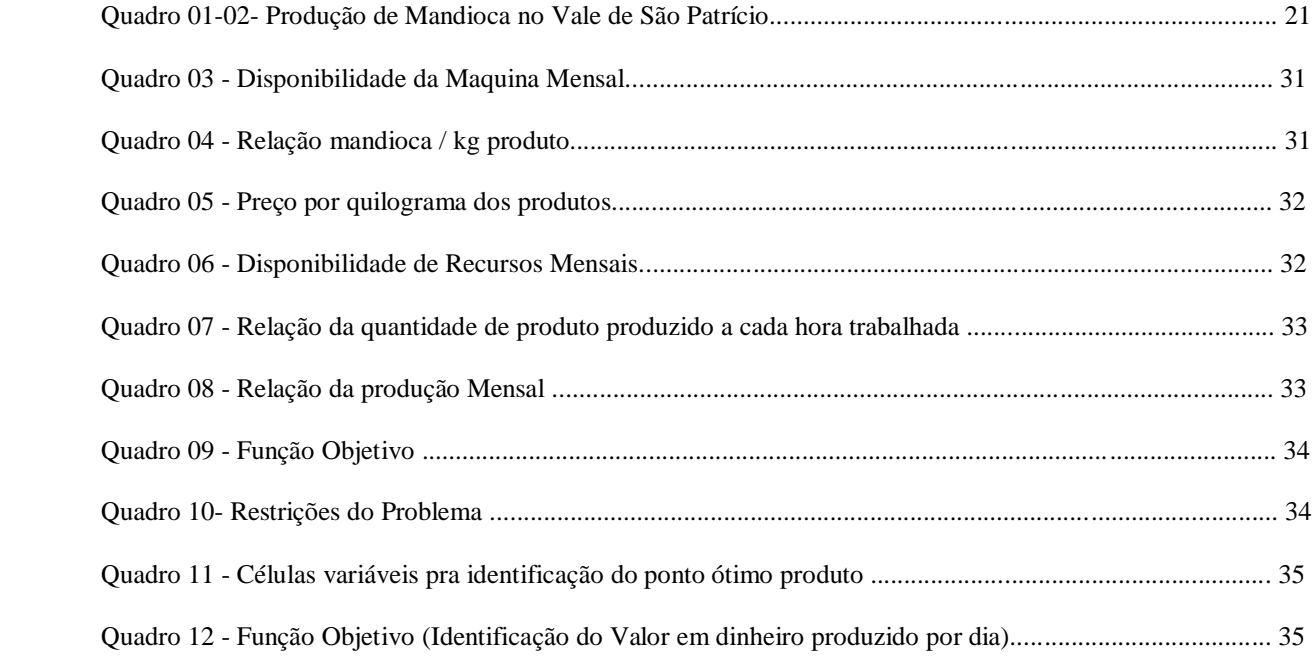

## **LISTA DE ABREVIAÇÕES**

- EMBRAPA Empresa Brasileira de Pesquisa Agropecuária
- MHR/GO Porcentagem Relativa por Região de Goiás
- MRH Porcentagem Relativa por Município de cada região de Goiás
- H Homem
- HA Hectare
- IBGE Instituto Brasileiro de Geografia Estatística
- SEAGRO Secretaria de Agricultura do Estado de Goiás
- T Tonelada
- X1 Representação da célula variável no Excel do Polvilho
- X2 Representação da célula variável no Excel da Farinha

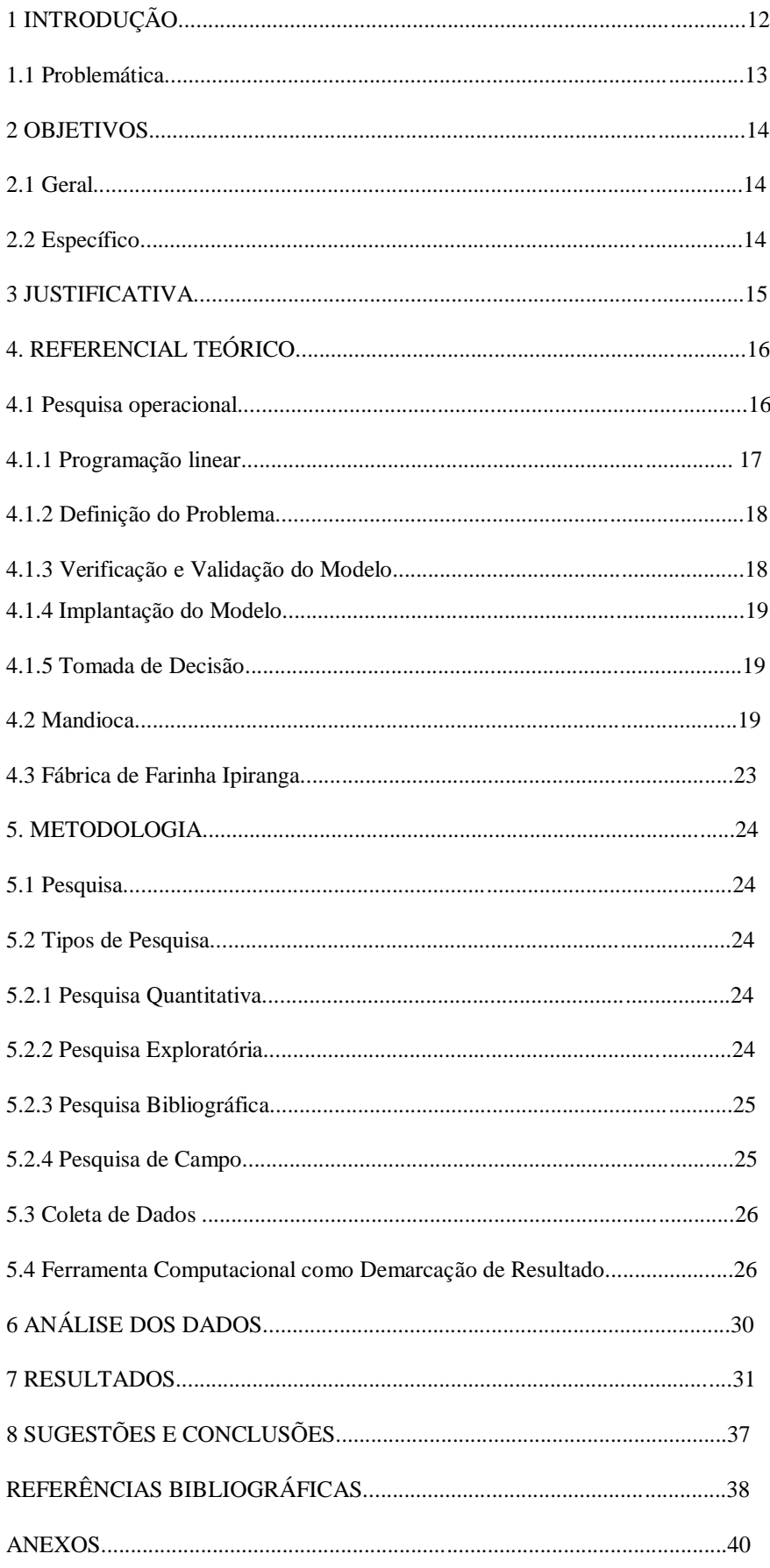

# **SUMÁRIO**

## **1 INTRODUÇÃO**

Em vista do comportamento da economia mundial é de suma importância a busca pela solução para os problemas de cada empresa, sendo que isto se dará certamente com base em dados coletados, estes em seguida trabalhados, e assim, convertidos em informações que oferecerá em contrapartida subsídio para definição do problema existente na mesma.

Entretanto é necessário salientar que as informações adquiridas a fim de definir o problema, não serão úteis se não conseguir limitar as informações explícitas para o determinado problema. Assim em virtude do acúmulo de informações e os problemas geralmente de utilização dos recursos, deve se avaliar e descartar as informações improfícuas para o ramo pesquisado. (MOREIRA, 2007).

E assim buscou-se utilizar alguns métodos empregados na Pesquisa Operacional como a programação Linear, tomada de decisão e implantação do modelo computacional, assim como outros para detectar na Fábrica de Farinha de Ipiranga de Goiás a configuração da produção que permita se chegar ao ponto ótimo de produção, onde ocorrerá a maximização da produção.

Uma vez que identificado à necessidade de definir o ponto ótimo de produção, buscaram abordar de um modo geral, os conceitos sobre a Pesquisa Operacional e algumas características que envolvem todo o processo de avaliação de tomada de decisão, a fim de se avaliar o produto com maior índice de lucro sendo avaliadas as variáveis de decisão envolvidas e as restrições do problema. (TAHA, 2007).

Sendo realizada a etapa de coleta e análise dos dados, identificação das restrições e construção do modelo computacional, segundo os parâmetros do Solver, e posteriormente analisado os resultados fornecidos pelo software de maximização de resultados para comparação com o método convencional utilizado para determinada produção.

Em suma o trabalho buscou a forma de encontrar, definir e implantar, o modelo de maximização de lucro e verificação dos resultados, que possibilitará maior retorno dos investimentos efetuado na Fábrica de Farinha Ipiranga. Contribuindo assim de forma significativa para tomada de decisão dentro do sistema de Administração de Produção da

Fábrica de Farinha Ipiranga. Além de demonstrar a facilidade de implantação deste modelo computacional em outras empresas, o que traria mais competitividade entre as empresas de pequeno e médio porte em relação às de médio porte.

#### **1.1 Problématica**

A identificação do Método de Produção da Fábrica de Farinha Ipiranga, pois a empresa apresenta dois produtos sendo necessário usarem o solver como ferramenta sistêmica que tem por objetivo gerar um caminho traçado de produção orientado para mercado, respeitando capacidades finitas agregadas e otimizando a lucratividade da empresa.

## **2 OBJETIVOS**

## **2.1 Objetivo Geral**

Definir a melhor alternativa de produção para a maximização do Lucro.

## **2.2 Objetivos Específicos**

- \* Avaliar o sistema de produção.
- \*Definir as funções lineares
- \*Aplicar modelagem computacional no problema

## **3 JUSTIFICATIVA**

Observando que as micro e pequenas indústrias em suma, a maioria não apresenta métodos de avaliação de lucratividade e muito menos de identificação do produto principal.

Deste modo originou a idéia de se identificar através de pesquisas e com bases nas restrições da produção e venda dos produtos identificados, o ponto ideal de produção onde se atinge elevado índice de lucratividade.

Sendo que não podem afirmar que o maior índice de produção é o maior de lucratividade, e que se tendo dois produtos estes dois contribuirão do mesmo modo para a lucratividade da empresa e observando as restrições pode perceber que deve ser contínua a identificação do ponto ótimo por ocorrer variações nas restrições do problema. Com isso reforça-se a idéia de desenvolver métodos de identificação da produção ótima, ou seja, onde se obtém maior preço pelos produtos e demanda ajustada a esta produção.

#### **4 REFERENCIAL TEORICO**

#### **4.1 Pesquisa Operacional**

Pesquisa Operacional é a aplicação de métodos científicos de investigação, para obtenção das melhores soluções para os problemas, por conjuntos multidisciplinares, as dificuldades que expõem o respeito à influência de sistemas organizados com a intenção de conseguir as soluções que melhor atendam aos objetivos da organização, que como um todo envolve usualmente materiais, equipamentos, dinheiro e principalmente seres humanos. (ANDRADE, 2004).

A Pesquisa Operacional tem crescido significativamente devido ao desenvolvimento de novas técnicas, e do avanço na informática (tanto do hardware quanto do software) e o interesse do mundo empresarial com as novas ferramentas de tomada de decisão, além do crescente número de cursos de graduação e pós-graduação que utilizam a Pesquisa Operacional em seus currículos e também as associações que agregam pesquisadores usuários da Pesquisa Operacional. (BATALHA, 2001).

A definição do problema é a fase mais analítica de toda a metodologia da Pesquisa Operacional. É necessário fazer um levantamento de dados, e a análise é vital para se determinar a verdadeira necessidade para a resolução do problema. (MOREIRA, 2007).

A modelagem da situação problema exige muita experiência, pois o problema deve ser simples para possibilitar a sua construção e manipulação e também complexo para agregação de todas as variáveis acentuadas à medida que estas forem surgindo. (BATALHA, 2001).

A Solução Computacional visa buscar a ferramenta computacional mais adequada para executar um modelo de Pesquisa Operacional, caso não exista é necessário à criação de um com a linguagem computacional como exemplo a Pascal. (BATALHA, 2001).

Após encontrar a ferramenta computacional para execução do modelo é necessário realizar a verificação e validação do problema, isso consiste em realizar uma série de testes e aplicá-los as variáveis do modelo e confrontá-los com os valores almejados, ou seja, fazer a simulação com dados reais. Após a comprovação e validação do modelo e atingindo o grau de confiança no modelo está no momento para inserir o modelo de Pesquisa Operacional. (BATALHA, 2001).

Contudo é preciso saber que mesmo após as etapas até a implantação do modelo de Pesquisa Operacional é necessária a manutenção do mesmo, e que talvez devido a isso o trabalho nunca acabe, pois as alterações ou as variáveis reais sofrem alterações a todo o momento e o modelador do problema deve estar disponível para realizar as modificações no modelo. (BATALHA, 2001).

E com isso pode-se verificar a realização e obtenção das melhores soluções para os problemas, ou seja, a solução ótima, do ponto de vista matemático, pois se em vários casos deve-se levar em conta a análise de viabilidade de implantação que envolve aspectos comportamentais que muitas vezes é impossível de levar em conta, pois se trata de variáveis imponderáveis. (MOREIRA, 2007).

#### 4.1.1 Programação Linear

É o aperfeiçoamento de métodos de resolução de sistemas de equações e ou inequações lineares através de inversões contínuas com o privilégio de agrupar uma equação linear adicional representativa de um dado comportamental que deva ser otimizado. (CAIXETA-FILHO, 2004).

A programação linear é também um dos métodos matemáticos mais conhecidos senão o mais conhecido, sendo este estruturado para dar soluções a problemas com variáveis mensuráveis e cujas expressões possam ser apresentadas através de equações e/ou inequações lineares (MOREIRA, 2007).

Seu aspecto inicial refere-se a identificar o problema, referente a um objetivo básico que de início deve ser a otimização perseguida, sendo ela maximização de lucro ou de ações adequadas na produção, e ou, de minimização de custos e de dificuldades. Sendo também as variáveis contidas por varias restrições de problemas, essas representadas por inequações.

Outro aspecto marcante na apuração de custos das indústrias a base de mandioca é o fenômeno da produção conjunta. Segundo (MARTINS, 2003):

> Produção conjunta é o aparecimento de diversos produtos a partir, normalmente, da mesma matéria-prima, como é o caso do tratamento industrial da quase totalidade dos produtos naturais. Decorrem de um mesmo material diversos produtos conjuntos normalmente classificados em co-produtos e subprodutos. (MARTINS, 2003, p.162).

Os produtos não são identificados como produtos individuais diferenciados enquanto não se atinge certo estágio de produção chamado ponto de separação. Os produtos principais são denominados de co-produtos e os Subprodutos são definidos como:

> Subprodutos são aqueles itens que, nascendo de forma normal e durante o processo de produção, possuem mercado de venda relativamente estável, tanto no que diz respeito à existência de compradores como quanto ao preço. São itens que têm comercialização tão normal quanto os produtos da empresa, mas que representam porção ínfima do faturamento total (MARTINS, 2003, p.122).

E para a identificação dos co-produtos e dos Subprodutos da empresa, sugerimos a utilização da programação linear para localizar e determinar a participação correta de cada produto no retorno financeiro da empresa.

#### 4.1.2 Definição do Problema

Normal determinar o problema é a fase mais crítica de toda a metodologia da Pesquisa Operacional. Necessitando ter realmente claro o problema através de dados imprescindíveis. A análise desses dados também é vital para se determinar a verdadeira necessidade do usuário. Pois para se ter um resultado é necessário procurar por uma solução para o resultado definido. (ANDRADE, 2004).

#### 4.1.3 Verificação e Validação do Modelo

Ele será válido mesmo que inexato, se for capaz de fornecer uma previsão aceitável que possa contribuir para a qualidade da tomada de decisão que irá ser tomada. (ANDRADE, 2004).

#### 4.1.4 Implantação do Modelo

É uma etapa imprescindível do estudo do modelo e consiste na conversão em regras operacionais.Pois é necessário projetar a implantação para que, esta seja realizada o mais suave possível para envolver o mínimo possível às pessoas envolvidas no processo de mudança dentro da organização. (MOREIRA, 2007).

Sendo que toda vez que for realizada a etapa de implantação do modelo é necessário realizar a etapa anterior de verificação e validação do modelo, pois as mudanças nas variáveis alteram os resultados assim necessitando de correções.

#### 4.1.5 Tomada de Decisão

Existem vários tipos de decisão, pois ela varia de acordo com os problemas e o tipo de decisão que tem que ser tomada. São várias as acepções e conceitos de decisão, sendo escolhida a mais efetiva para resolver o problema que interfere. (ANDRADE, 2004).

Segundo (ANDRADE, 2004) o processo de decisão tem origem com o aparecimento do problema, na maioria das vezes através de indícios aparentes, logo após a identificação destes inicia-se a busca para enfatizar o problema ou o seu lugar de origem.

Em seguida utiliza-se do conhecimento sobre o determinado problema para solução desenvolvendo alternativas, assim como conseqüências para todas as alternativas possíveis. Verificando as informações podem verificar que certas alternativas não terão informações suficientes que dará certo grau de incerteza, assim como outras alternativas o grande número de informações fará com que o administrador tenha dificuldade em avaliá-las, assim como o grau de confiabilidade destas. (ANDRADE, 2004).

#### **4.2 Mandioca**

Segundo a (EMBRAPA, 2007), a mandioca é um dos alimentos que pode ser usado de distintas maneiras e no mundo atualmente são produzidas em torno de 204 milhões de toneladas. O Brasil produz cerca de 13,07 da produção mundial de mandioca. A produção de mandioca no Brasil em 2005 foi estimada em 25,7 milhões de toneladas. A região em que mais se produz mandioca historicamente no Brasil tem sido a Região Nordeste. Com a mandioca podem ser obtidos vários produtos, como beiju, tapioca, carimã, tucupi, tacacá, massas alimentícias e folhas (cozidas, secas e/ou ensiladas).

Segundo o IBGE (2009), o consumo médio de mandioca in natura (mandioca de mesa, macaxeira ou aipim) nos domicílios, em 2003, foi estimado em 2,265 kg/hab./ano. O consumo médio de farinha e de fécula foi estimado, respectivamente, em 7,935 kg/hab./ano e 0,732 kg/hab./ano.

Os principais produtos derivados da mandioca destinados ao consumo humano são: Farinha de mandioca, Fécula (ou amido) de mandioca, Mandioca de mesa (macaxeira ou aipim).

A mandioca é hoje a mais importante cultura de subsistência tropical do mundo. Ela é atualmente a quarta mais importante cultura de produção de alimentos do mundo e a principal na região tropical. Segundo a (EMBRAPA, 2007) a raiz da planta e seus subprodutos são consumidos por mais de 800 milhões de pessoas.

> A cultura da mandioca tem importante papel no Brasil, tanto como fonte de energia na alimentação humana e animal, quanto como geradora de empregos e de renda. Por sua vez, o amido da mandioca (fécula, polvilho doce ou goma), carboidrato extraído da raiz da mandioca, de aspecto branco, inodoro e sem sabor, é utilizado na geração de diversos produtos de várias áreas industriais (EMBRAPA, 2007, p. 2).

O Brasil é maior produtor de mandioca das Américas. A produção brasileira, de acordo com a Empresa Brasileira de Pesquisa Agropecuária (EMBRAPA, 2007), apesar de ser bastante significativa, praticamente estagnou nos últimos anos, apresentando pequenas reduções, bem como pequenos aumentos, porém, nada significativos. Na maioria dos países das Américas, o principal consumo da mandioca é sob a forma fresca, exceto o Brasil, em que a farinha de mesa é o principal produto.

Em Ipiranga de Goiás, outro fator que pode estar contribuindo para que mencionada cadeia não se desenvolva e ganhe o seu devido lugar de destaque no mercado nacional diz respeito às dificuldades de transformação da matéria-prima em produtos industrializados prontos para o consumo final, deflagrando assim barreiras na sua comercialização, fazendo com que o produtor rural fique numa situação de difícil capitalização e o consumidor não tenha a variedade de produtos para exercer sua opção de escolha de compra de forma racional.

Segundo a (SEAGRO, 2007) a produção de mandioca do município de Ipiranga de Goiás representa aproximadamente 6% na produção do Vale de São Patrício, sendo essa plantada em 50 hectares e cada hectare tem um rendimento médio de 18.000 kg, representando um rendimento na economia do município de R\$ 162 mil reais anualmente.

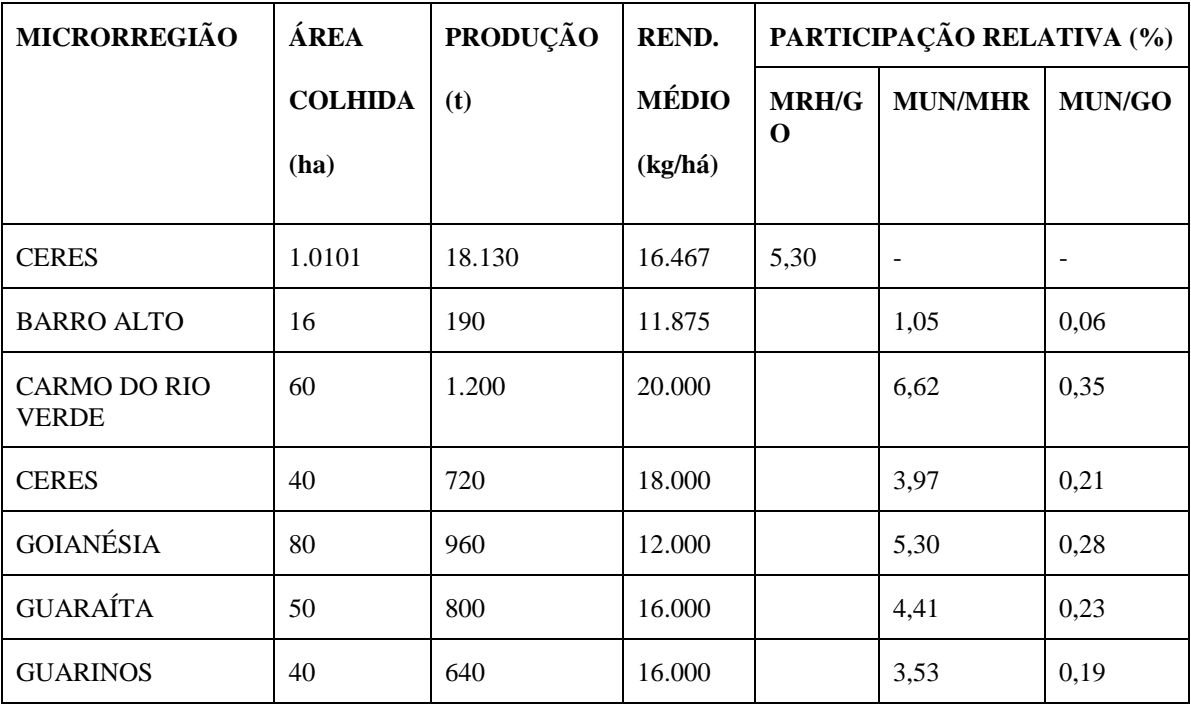

QUADRO 01: Produção de Mandioca no Vale do São Patrício Fonte: AGRONEGÓCIO, 2009.

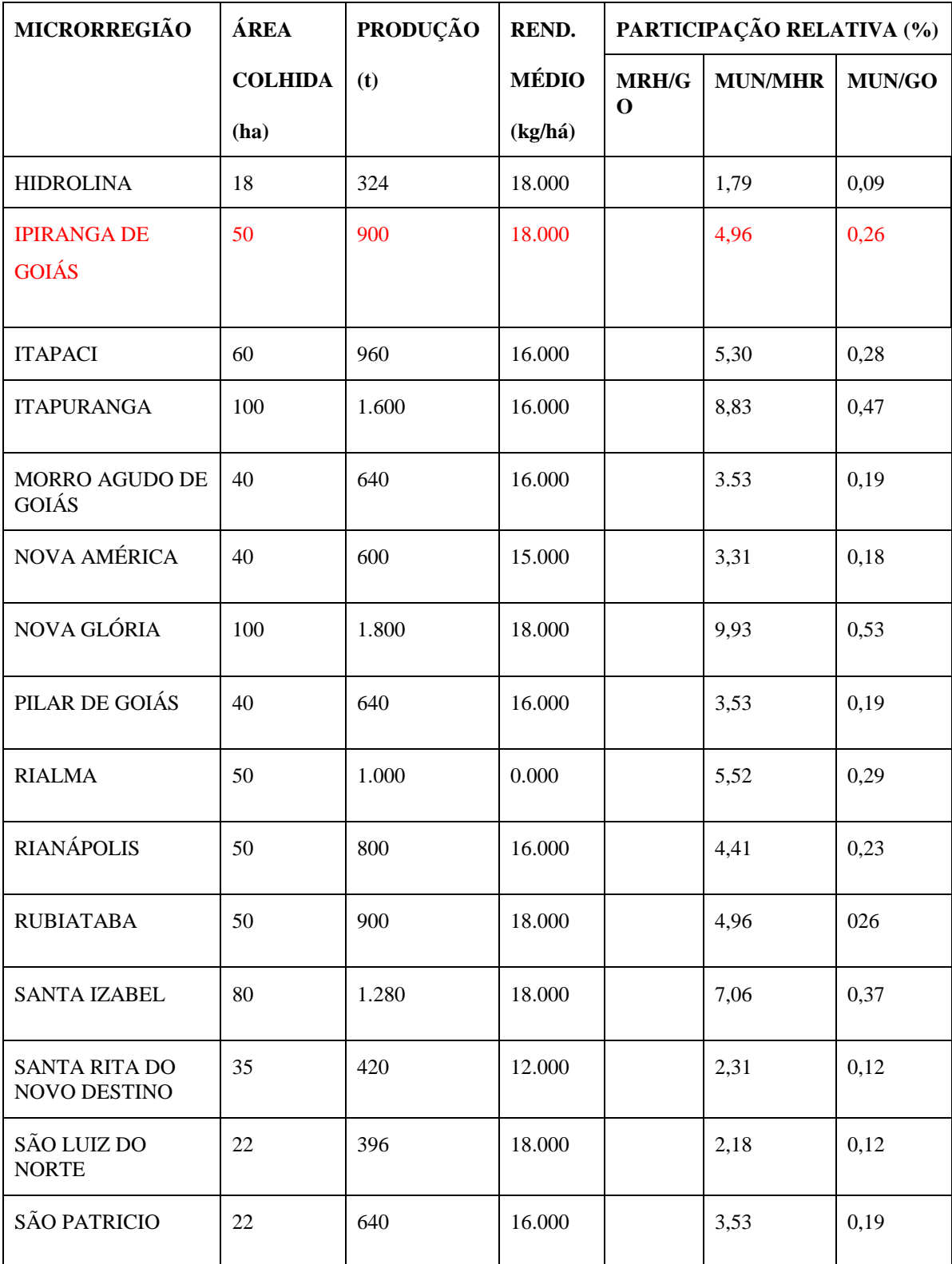

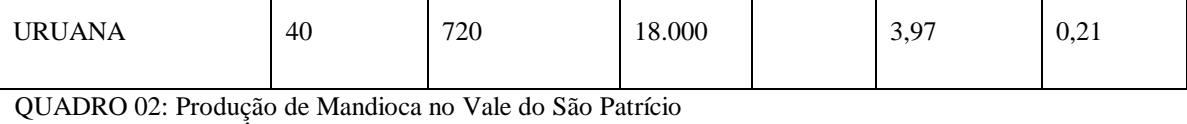

Fonte: **[AGRONEGÓCIO, 2009.](http://www.agronegocio.go.gov.br/)**

### **4.3 Fábrica de Farinha Ipiranga**

A Fábrica de Farinha Ipiranga de propriedade de Íris Rodrigues da Silva de CNPJ 088.101.72-0001, localizada na Avenida Piauí S/N Ipiranga de Goiás-Goiás, CEP 76.304.000, surgiu no ano de 1999, sendo registrada há dois anos. Processa cerca de nove toneladas de mandioca semanalmente, sendo produzidos atualmente 4.500 kg de farinha semanalmente e 900 kg de polvilho.

## **5 METODOLOGIA**

O trabalho foi realizado na Fábrica de Farinha Ipiranga de Goiás e dentre os possíveis modos oferecidos na área metodológica, optou-se pela pesquisa quantitativa, de caráter exploratório, através do estudo bibliográfico, com obras particulares e alguns exemplares da biblioteca da FACER, como coleta de dados e informação sobre a Pesquisa Operacional, Programação Linear, tomada de decisão e através de pesquisa de campo na Fábrica de Farinha de Ipiranga de Goiás.

#### **5.1 Pesquisa**

Para Gil (2002, p.17), o conceito de pesquisa é "o procedimento racional e sistemático que tem como objetivo proporcionar respostas aos problemas que são propostos".

Andrade (2005, p. 121) complementa o conceito que Gil emprega sobre pesquisa com a afirmação de que isso se dará com "a utilização de métodos científicos".

## **5.2 Tipos de Pesquisa**

#### 5.2.1 Pesquisa Quantitativa

Como se pode entender a pesquisa quantitativa ou o método quantitativo está relacionado com a natureza do problema ou o seu grau de aprofundamento, como a própria denominação indica, distinguiu-se pela utilização da quantificação nas modalidades de coleta de informações, como no tratamento delas através de técnicas estatísticas, desde o mais simples aos mais complexos. (RICHARDSON, 1999).

#### 5.2.2 Pesquisa Exploratória

As pesquisas exploratórias têm como principal finalidade desenvolver, esclarecer e modificar conceitos e idéias, tendo em vista a formulação de problemas mais precisos ou hipóteses pesquisáveis para estudos posteriores. As pesquisas exploratórias são desenvolvidas com o objetivo de proporcionar visão geral, de tipo aproximativo, acerca de determinado fato. Esse tipo de pesquisa é realizado especialmente quando o tema escolhido é pouco explorado e torna-se difícil sobre ele formular hipóteses precisa e operacionalizáveis. (GIL, 1999, p.43)

Segundo Gil (2002, p. 17), "esta pesquisa tem o objetivo proporcionar maior familiaridade com o problema, com vista a torná-lo mais explícito ou a constituir hipóteses".

É o principio de todo trabalho científico, pois apos delimitado o tema inicia-se a pesquisa através do levantamento de material necessário como livros e artigos para a investigação, sendo estes a matéria prima da pesquisa. (CERVO, 1996).

#### 5.2.3 Pesquisa Bibliográfica

A pesquisa Bibliográfica é ato de buscar respostas utilizando-se da buscas de informações escritas, sendo empregados livros e artigos, ou qualquer outro meio de registros impressos. Com isso sabe-se que toda pesquisa deve ser iniciada com métodos e técnicas de pesquisa bibliográfica. (CERVO, 1996).

A pesquisa bibliográfica é a forma de classificar o procedimento técnico utilizado para a pesquisa, sendo que, as principais formas de investigação são através de livros e artigos científicos.

#### 5.2.4 Pesquisa de Campo

Se a pesquisa é realizada valendo-se de questionários aplicados ao item de seu estudo, com a finalidade de coletar dados que lhe consintam em responder ao problema, a pesquisa é nomeada de campo. A pesquisa de campo procede à observação de fatos e fenômenos exatamente como ocorrem no real, à coleta de dados referentes aos mesmos e, finalmente, à análise e interpretação desses dados, com base numa fundamentação teórica consistente, objetivando compreender e explicar o problema pesquisado. Tem como objetivo compreender os mais diferentes aspectos de uma determinada realidade. Como qualquer outro tipo de pesquisa, a de campo oriunda se do levantamento bibliográfico.

#### **5.3 Coleta de Dados**

A coleta de dado foi realizada através da leitura de treze livros na área de Pesquisa Operacional e na área de Metodologia Científica, sendo um de propriedade da biblioteca da FACER, e os outros de propriedade do Orientador e através de pesquisa de campo com um questionário fechado para retirar as informações na área da Pesquisa Operacional.

#### **5.4 Ferramenta computacional como demarcação de resultados**

As ferramentas utilizadas para resolução da Programação Linear e tomada de decisão foi o solver do Excel, sendo apresentado à forma de utilização abaixo:

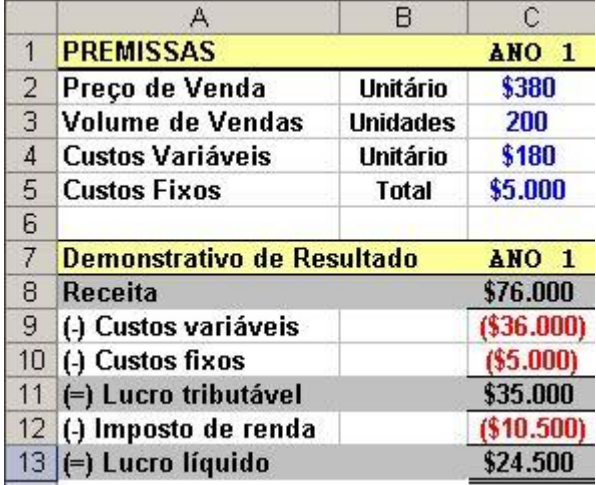

Ilustração 01: Premissas para determinação das restrições Fonte: EXPRESSTRAING, 2009.

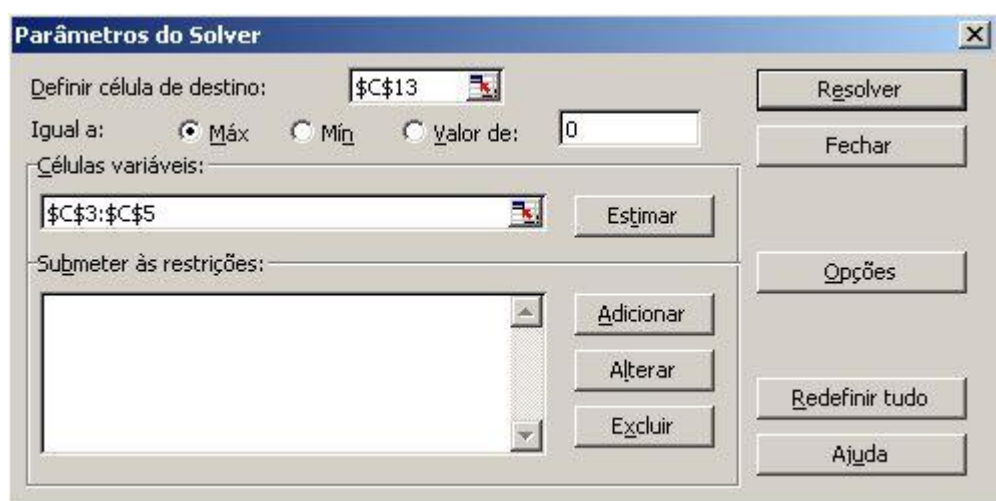

Ilustração 02: Parâmetros do Solver

Fonte: EXPRESSTRAING, 2009.

Após acessar o menu Ferramentas*/*Solver e se chegar à tela de Parâmetros do Solver, deve-se Definir célula de destino (Ex: informe \$C\$13). Após a especificação da célula de destino, deve-ser informado o que deseja ser feito como: minimizar, maximizar ou ajustar para um determinado valor.

Em seguida serão especificadas as células variáveis a serem ajustadas até uma solução ser encontrada:

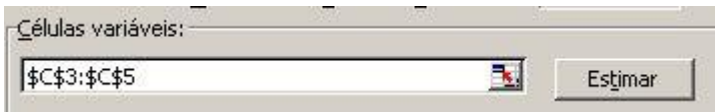

Ilustração 03:Determinação das células variáveis Fonte: EXPRESSTRAING, 2009.

(Ex: Em Células variáveis informe **\$C\$3:\$C\$5**, que são as células que irão sofrer alterações para que o Lucro Líquido possa ser maximizado).

Mencionar as *células de restrição* que devem ficar dentro de determinados limites ou satisfazer os valores de destino, limites estes determinados pelo símbolo \$.

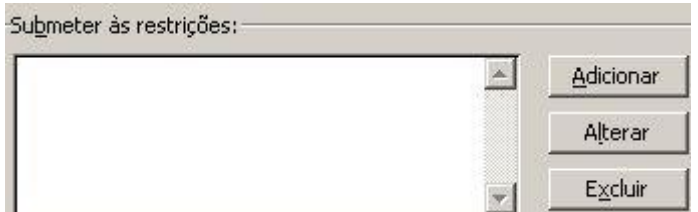

Ilustração 04: Submeter às restrições Fonte: EXPRESSTRAING, 2009.

Os operadores abaixo podem ser usados em restrições:

- $\bullet \quad \leq$  Menor que ou igual a
- $\bullet$   $>$   $=$  Maior que ou igual a
- $\bullet$  = Igual a
- núm Inteiro (aplica-se somente a células ajustáveis)
- bin Binário (aplica-se somente a células ajustáveis)

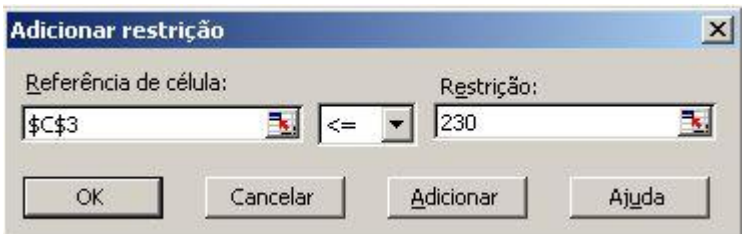

Ilustração 05: Adição de Restrições

Fonte: EXPRESSTRAING, 2009.

Após serem adicionadas todas as restrições será solicitado que o problema seja resolvido pelo Solver do Excel, considerando todos os parâmetros e restrições. Assim após clicar em resolver aparecerá a seguinte tela.

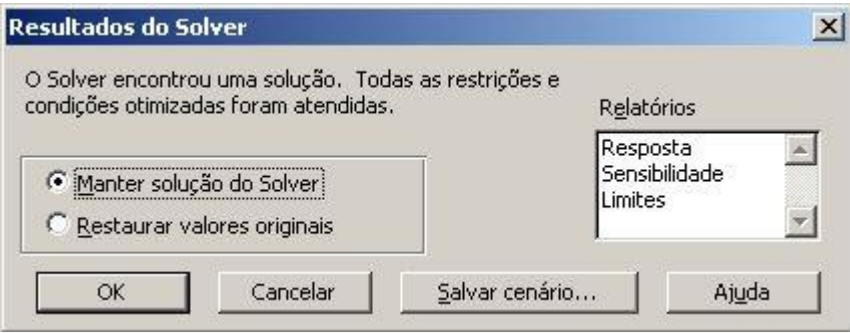

Ilustração 06: Solicitação de Resultado a ferramenta Solver Fonte: EXPRESSTRAING, 2009.

Em seguida ele oferecerá o seguinte resultado.

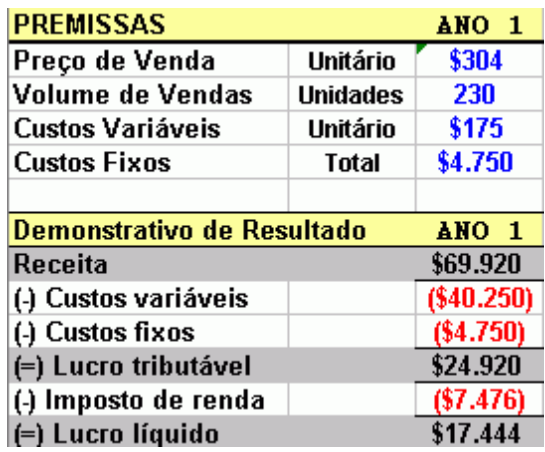

Ilustração 07: Resultado do Solver Fonte: EXPRESSTRAING, 2009.

## **6 ANÁLISE DE DADOS**

A análise dos dados foi feita por meio de descrição de dados obtidos na pesquisa de livros na área de pesquisa operacional através de pesquisa de campo, e também por meio dos do modelo de programação linear aplicando a opção do Solver para determinação de resultados dos dados obtidos na pesquisas de campo realizado na Fábrica de Farinha Ipiranga.

Sendo esta análise realizada com base em restrições oriundas das premissas coletadas na empresa, que serviram de base para identificação dos resultados encontrados na modelagem computacional.

## **7 RESULTADOS**

O resultado foi obtido através da ferramenta computacional do solver, que apresentou a maior possibilidade possível de maximização de lucro na fábrica de farinha, sendo que esta foi a de produzir 100% de polvilho e 0% de farinha.

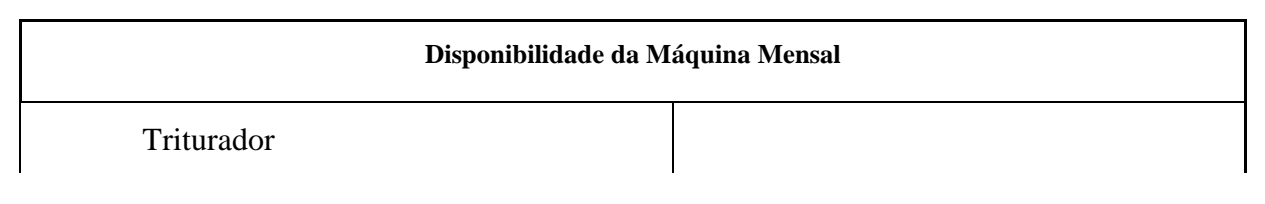

Quadro 03: Disponibilidade da Máquina Mensal Fonte: Dados da Pesquisa, adaptado pela autora 2009.

Disponibilidade de máquina mensal refere-se à disponibilidade de trabalho da máquina de ralar a mandioca por mês, beneficiando assim a matéria prima, que é de 144 horas para processar 36.000 kg de mandioca que é a matéria prima utilizada mensalmente.

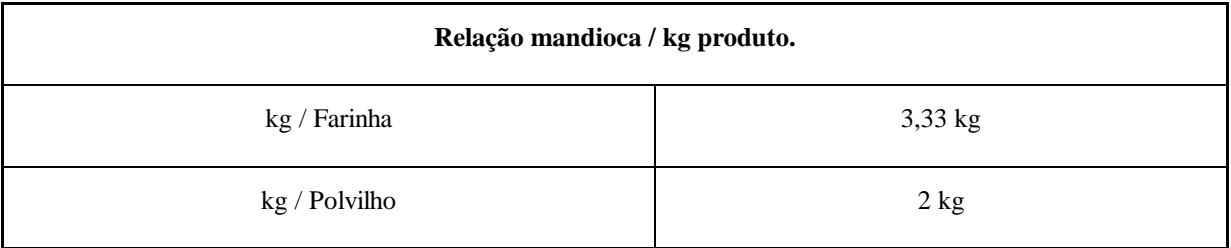

Quadro 04: Relação mandioca / kg produto.

Fonte: Dados da Pesquisa, adaptado pela autora 2009.

Refere-se ao rendimento de produto a cada 10 kg de matéria prima, que neste caso é 3,33 kg de farinha e 2 kg de polvilho a cada 10 kg de mandioca.

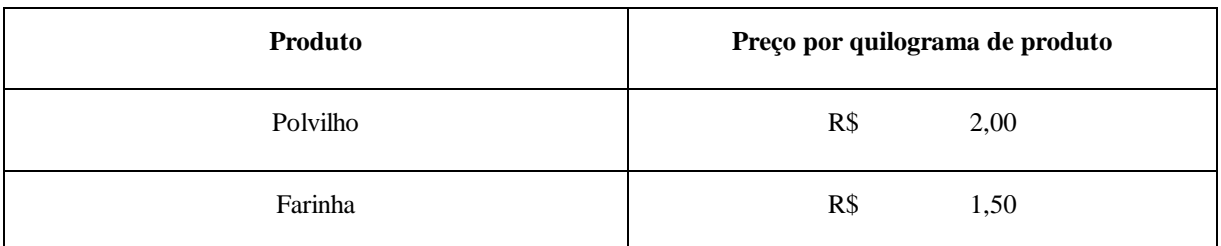

Quadro 05: Preço por quilograma dos produtos

Fonte: Dados da Pesquisa, adaptado pela autora 2009.

Esta tabela refere-se ao valor que será cobrado por quilograma de produto vendido, ou seja, a cada quilograma de polvilho vendido será cobrado R\$ 2,00 e a cada quilograma de farinha R\$ 1,50.

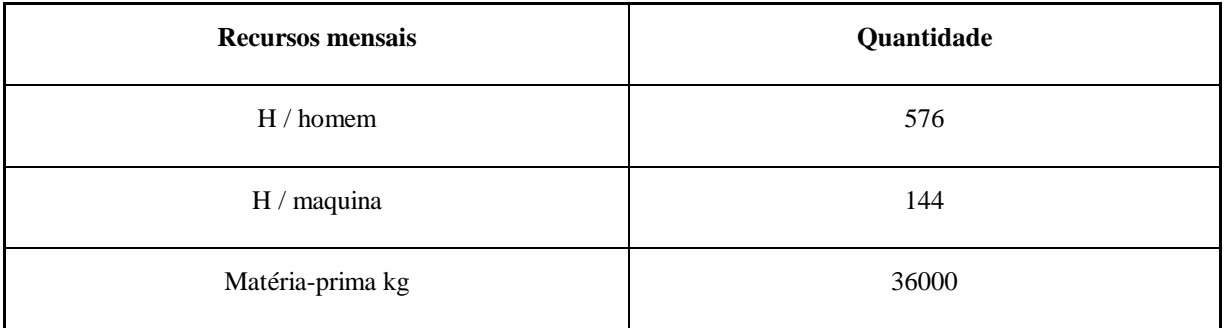

Quadro 06: Disponibilidade de Recursos Mensais

Fonte: Dados da Pesquisa, adaptado pela autora 2009.

Recursos disponíveis referem-se à quantidade de meios disponíveis para beneficiar a quantidade determinada de matéria prima que no caso são 36.000 kg de mandioca, e estão disponíveis 576 horas homens e 144 horas máquina por mês.

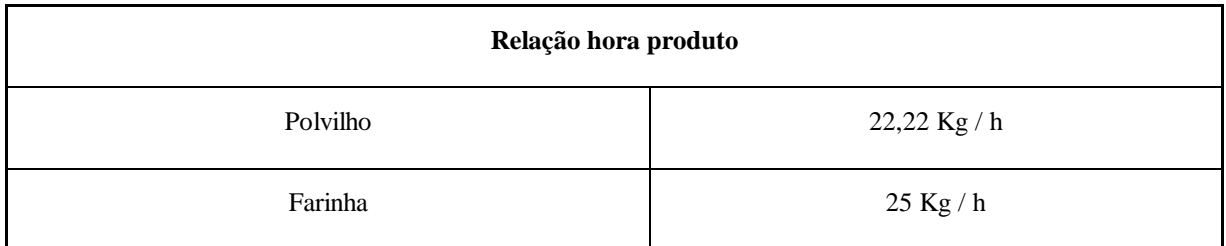

Quadro 07: Relação da quantidade de produto produzido a cada hora trabalhada Fonte: Dados da Pesquisa, adaptado pela autora 2009.

Refere-se à quantidade máxima em quilograma de produto produzido por hora.

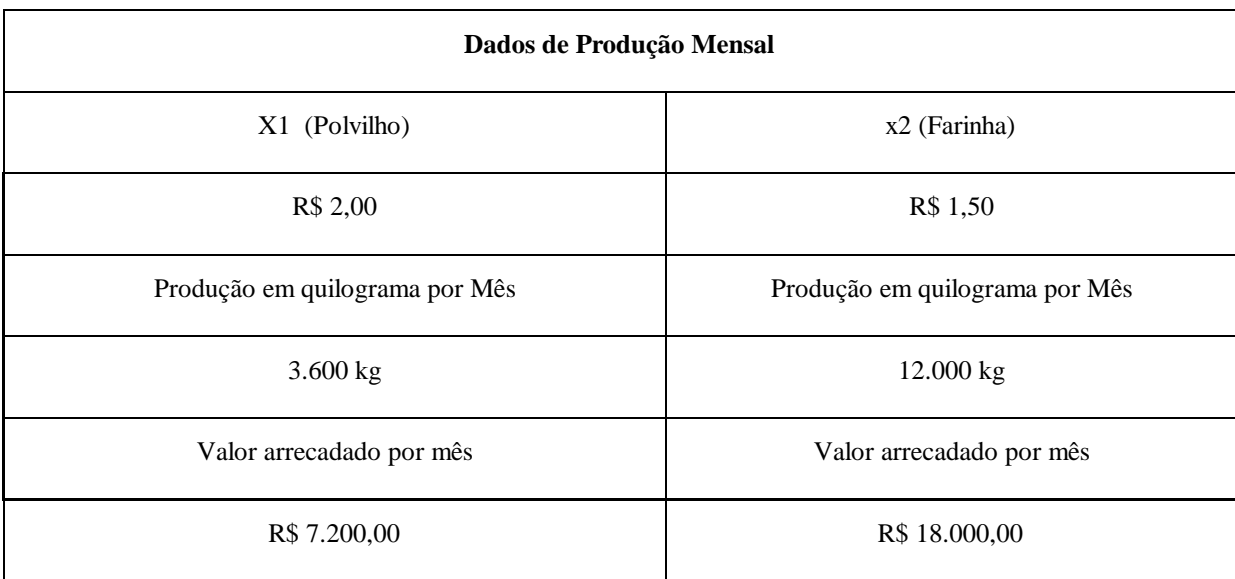

Quadro 08: Relação da produção Mensal

Fonte: Dados da Pesquisa, adaptado pela autora 2009.

Esta tabela demonstra o lucro obtido atualmente com cada produto por mês, especificando os dois produtos, sendo que o X1 é o polvilho e o X2 é a farinha, e o valor da venda em quilograma é de R\$ 2,00 para o polvilho e R\$ 1,50 para a farinha. A produção mensal de polvilho por mês em quilograma é de 3.600 kg e a produção de farinha é de 12.000 kg, sendo então arrecadado com a venda de polvilho R\$ 7.200,00, pois 3.600 kg vezes R\$2,00 que e o preço por quilograma resultam em R\$ 7.200,00 e com a venda de farinha R\$ 18.000,00, pois 12.000 kg de farinha vezes R\$ 1,50 que é o preço por quilograma resultam em R\$18.000,00.

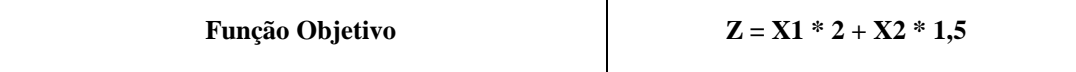

Quadro 09: Função Objetivo

Fonte: Dados da Pesquisa, adaptado pela autora 2009.

A fórmula da Função Objetivo que será aplicada no excel consiste na fórmula que resultará no maior lucro possível, pois na célula X1 ficará determinado à maior quantidade possível de produção de polvilho em quilograma, e na célula X2 ficará determinada a maior quantidade de produção possível de farinha em quilograma, sendo estes resultados o que favorecer para o maior lucro possível por dia. Sendo que a célula com a fórmula da função objetivo multiplicará os valores individuais dos produtos referentes às células X1(Polvilho) e

X2 (Farinha) em quilograma, pelo valor individual de cada produto respectivamente que é de R\$ 2,00 e R\$ 1,50.

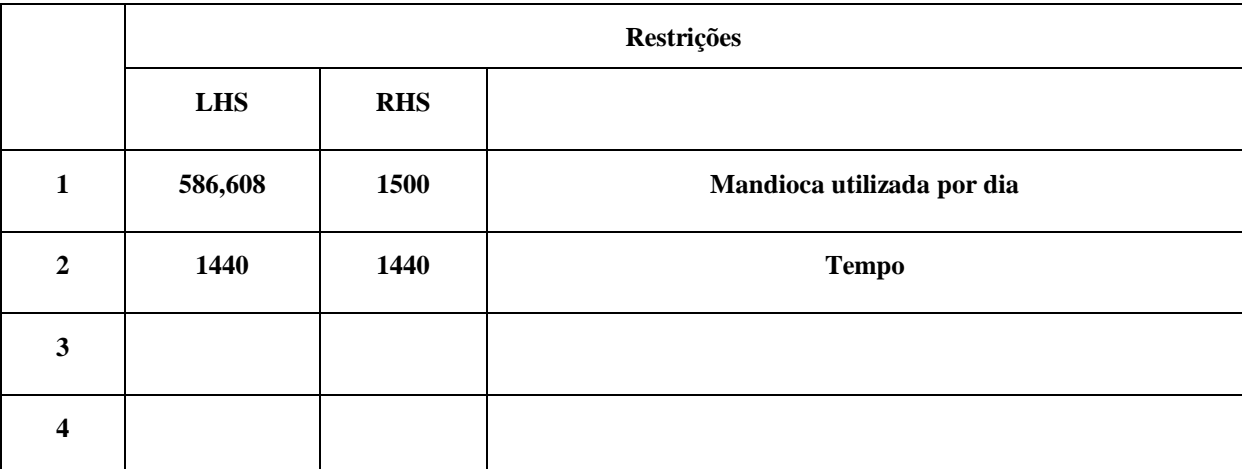

Quadro 10: Restrições do Problema

Fonte: Dados da Pesquisa, adaptado pela autora 2009.

Restrições são os limites de produção, ou seja, para produzir deve-se restringir a produzir até certos perímetros, que é de 1.500 kg de Matéria prima por dia, 24 horas de horas homem dia e 144 horas máquina mês.

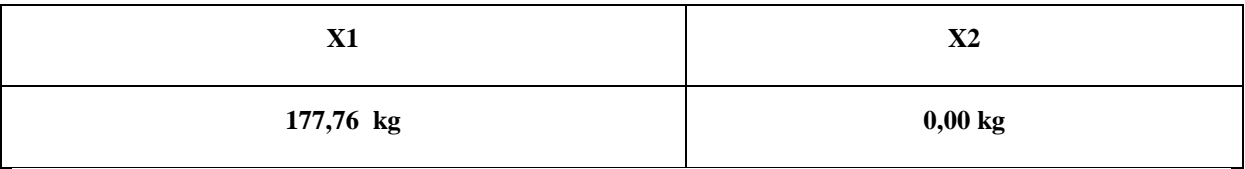

Quadro 11: Células variáveis pra identificação do ponto ótimo produto Fonte: Dados da Pesquisa, adaptado pela autora 2009.

As células X1 e X2 são os resultados dos maiores valores possíveis de produção de cada produto que resultará no maior lucro possível. O resultado foi à produção diária de 177,76 kilograma de polvilho, com os mesmos recursos disponíveis da empresa, sendo este apresentado desta maneira X1(Polvilho) e X2 (Farinha).

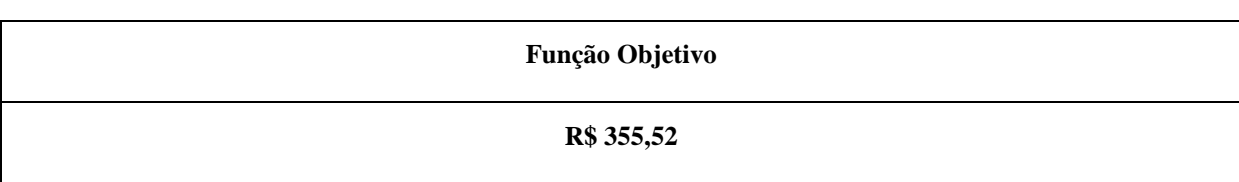

Quadro 12: Função Objetivo (Identificação do Valor em dinheiro produzido por dia). Fonte: Dados da Pesquisa, adaptado pela autora 2009.

Os valores das Células Variáveis X1 e X2 multiplicado pelo seu valor individual, resultará no maior valor possível de lucro dia. E a multiplicação do volume produzido que foi de 177 kg, pelo custo/ kilograma do X2 que é de R\$ 2,00 decorre no resultado da função objetivo que é de R\$ 355,52 por dia em lucro.

Com isso pode ser percebido que a empresa deve analisar não somente os resultados obtidos na produção total de cada produto, mas também o valor individual de cada um dos produtos e a capacidade total de produção da empresa.

A empresa utilizando a forma de produção apresentada pelo Solver, apresentará de forma clara maiores índices nos resultados de lucratividade. Sendo que isto se dará por produzir produto com menos horas homem de mão-de-obra, além de possuir 25% no valor em comparação com o outro produto da empresa.

Em conseqüência dos resultados obtidos pode ter como conclusão que o Solver é uma ferramenta que oferece grandes possibilidades de trabalho, e que neste caso apresenta a sugestão de produção para maximização de lucro da empresa.

Em vista dos resultados esperados o solver permitiu avaliar o sistema de produção, e identificar a maneira mais eficaz de produzir, sendo que esta será a de maior lucratividade para a empresa.

As funções objetivos que também são lineares foram definidas pela soma dos produtos multiplicados pelo seu valor unitário individual, após serem submetidos às restrições do problema. Sendo que esta determinou o lucro diário da Fábrica de Ipiranga de Goiás.

Neste trabalho foi aplicada a modelagem computacional para se obter resultados de maximização da lucratividade através da ferramenta solver do Excel, sendo que este resultado apresentou a solução contrária do que o proprietário trabalha com ênfase que é na produção da farinha, devendo-se investir na produção do polvilho e deixar de produzir a farinha. Esta modelagem apresenta apenas um resultado em sua simulação, por ser linear. E este resultado se dará dependendo o que for pedido, podendo maximizar ou minimizar os aspectos investigados.

## **8 SUGESTÕS E CONCLUSÕES**

Em vista da busca que as empresas tem de aumentar o índice de lucratividade, o Solver poderá see utilizado como instrumento de identificação de possibilidades e análise de produção e que nesse caso a Fábrica de Farinha Ipiranga deverá avaliar a necessidade de se optar pela produção de polvilho, com o intuito de maximização de lucro. Em vista que o Solver avalia inúmeras restrições, e que devido a isso pode verificar com maior certeza o ponto ótimo de produção.

Como forma de identificação do ponto ótimo, tem como objetivo a utilização da avaliação do sistema de produção para indicar a melhor maneira para definição do ponto ótimo, ou seja, a capacidade eficiente de produção que tem como resultado o lucro.

E a definição das funções lineares permite o acréscimo de equações e inequações de dados comportamentais, que implica em maior flexibilidade para busca de resultados, facilitando a adaptações para mudanças ocorridas.

Através da aplicação de modelagem computacional no problema obtém o resultado com a melhor forma de produção, além de ter maior certeza neste resultado.

As possibilidades apresentadas pelo Solver podem ser de maximizar ou minimizar dependendo dos objetivos, ou seja, dos critérios apresentados pela empresa ou indivíduo. Assim concluímos que com os softwares oferecidos estão mais precisos na forma de avaliação e definição de produção. Sendo então nos dias de hoje imprescindíveis para uma boa competitividade e ganho de espaço no mercado.

## **REFERÊNCIAS BIBLIOGRÁFICAS**

AGRONEGOCIO. Disponível em: http:// [www.agronegocio.go.gov.br](http://www.agronegocio.go.gov.br/) . Acesso em: 26 abr. 2009.

ANDRADE, Maria Margarida de. **Introdução à metodologia do trabalho cientifico.** 7 ed. São Paulo: Atlas, 2005

ANDRADE, Eduardo Leopoldino de. **Introdução à pesquisa operacional:** métodos e modelos para análise de decisão**.** 3 ed. Rio de Janeiro: LCT, 2008.

BATALHA, Mário Otávio. **Gestão agroindustrial:** GEPAI: Grupo de estudos e pesquisas agroindústrias. 3 ed. São Paulo: Atlas, 2001.

CAIXETA-FILHO, José Vicente. **Pesquisa operacional**. 2. ed. São Paulo: Atlas, 2004.

CERVO, Amado Luiz. Metodologia cientifica. 4. ed. São Paulo: Makron Books, 1996.

EMBRAPA. Disponível em: [http://www.embrapa.br/outros/500p500r.](http://www.embrapa.br/outros/500p500r) Acesso em: 26 abr. 2009.

EXPRESSTRAING. Disponível em: [http://www.expresstraining.com.br/index.php?page=](http://www.expresstraining.com.br/index.php?page=%20article&id%20=238)  [article&id =238.](http://www.expresstraining.com.br/index.php?page=%20article&id%20=238) Acesso em: 24 jun. 2009

GEOCITES. Disponível em: [http://www.geocities.com/exp\\_animal/AnaliseDados.htm.](http://www.geocities.com/exp_animal/AnaliseDados.htm) Acesso em: 16 jun. 2009.

GIL, Antonio Carlos. **Métodos de pesquisa.** 5 ed. São Paulo: Atlas, 1999.

\_\_\_\_\_\_. **Métodos e técnicas de pesquisa social**. 5. ed. São Paulo: Atlas, 1999.

\_\_\_\_\_\_. **Como elaborar projetos de pesquisa**. 4 ed. São Paulo: Atlas, 2002

IBGE. Disponível em: [www.ibge.gov.br.](http://www.ibge.gov.br/) Acesso em: 16 jun. 2009

MARTINS, Eliseu. **Contabilidade de custos**. 9. ed. São Paulo: Atlas, 2003.

MOREIRA, Daniel Augusto. **Pesquisa operacional: c**urso introdutório. Rio de Janeiro: Thomson Learning, 2007.

ORTOSITE. Disponível em: [http://74.125.47.132/search?q=cache:3J\\_6UjSAJtQJ](http://74.125.47.132/search?q=cache:3J_6UjSAJtQJ%20:www.ortosite.com.br/p_bibliog/conceitos_basicos.htm+conceito+de+pesquisa+de+campo&cd=1&hl=pt-BR&ct=clnk&gl=br)  [:www.ortosite.com.br/p\\_bibliog/conceitos\\_basicos.htm+conceito+de+pesquisa+de+campo&c](http://74.125.47.132/search?q=cache:3J_6UjSAJtQJ%20:www.ortosite.com.br/p_bibliog/conceitos_basicos.htm+conceito+de+pesquisa+de+campo&cd=1&hl=pt-BR&ct=clnk&gl=br) [d=1&hl=pt-BR&ct=clnk&gl=br.](http://74.125.47.132/search?q=cache:3J_6UjSAJtQJ%20:www.ortosite.com.br/p_bibliog/conceitos_basicos.htm+conceito+de+pesquisa+de+campo&cd=1&hl=pt-BR&ct=clnk&gl=br) Acesso em: 16 jun. 2009.

PROFESSORCEZAR.. Disponível em: [http://www.professorcezar.adm.br/Textos/O%20](http://www.professorcezar.adm.br/Textos/O%20%20processo%20de%20tomada%20de%20decisao.pdf)  [processo%20de%20tomada%20de%20decisao.pdf.](http://www.professorcezar.adm.br/Textos/O%20%20processo%20de%20tomada%20de%20decisao.pdf) Acesso em: 29 abr. 2009.

RICHARSON, Roberto Jarry. **Pesquisa social: m**étodos e pesquisas. 3. ed. São Paulo: Atlas, 1999.

SEAGRO. Disponível em: [http://www.agronegocio.goias.gov.br/docs/portal/mandioca e.pdf.](http://www.agronegocio.goias.gov.br/docs/portal/mandioca%20e.pdf) Acesso em: 29 abr. 2009.

TAHA, Hamdy A. **Pesquisa operacional:** uma visão geral. 8 ed. São Paulo: Pearson Prentice Hall, 2008.

UNICAMP. Disponível em: [http://www.ead.unicamp.br/trabalho\\_pesquisa/tipo\\_pesq.htm.](http://www.ead.unicamp.br/trabalho_pesquisa/tipo_pesq.htm) Acesso em: 29 abr. 2009.

### **ANEXOS**

## Dados da aluna

Nome: Gracielle Karlla Borges Oliveira

Número de Matrícula: 0412760501

Endereço: Av.: Raimundo Alves de Souza Qd: Lt: St: Independência

Cidade: Ipiranga de Goiás

Telefone: (062) 3342-6175

CEP: 76.304-000

Estágio Realizado: Atividades na Área de Produção

Empresa: Fábrica de Farinha Ipiranga

Responsável pelo Estágio: Íris Rodrigues da Silva

Cargo: Proprietário

Endereço: Av. Piauí, Setor Central

Cidade: Ipiranga de Goiás

CEP: 76.304-000

Telefone: (062) 3342-6134

#### **QUESTIONÁRIO**

Aplicado ao proprietário da Fábrica de Farinha Ipiranga Íris Rodrigues da Silva

#### **01- Como teve origem a Fábrica de Farinha Ipiranga?**

Surgiu após a fábrica de farinha do município, não conseguir se desenvolver e ficar estagnada. Assim nasceu a idéia de criar a Fábrica de Farinha Ipiranga, devido à necessidade que existia no município de beneficiar a matéria prima existente.

#### **02- Como é classificada a Fábrica de Farinha Ipiranga quanto ao porte?**

A Fábrica de Farinha Ipiranga é uma micro empresa.

#### **03- Quando surgiu a Fábrica de Farinha Ipiranga?**

Surgiu no Ano de 1999, mas só foi registrada junto ao Ministério da Agricultura no Ano de 2007.

#### **04- Qual a quantidade de Funcionários da empresa?**

A mão de obra é composta pelo proprietário, e dois funcionários.

#### **05- Qual a carga horária de trabalho dos Funcionários?**

A carga horária é de 8 horas dia, sendo trabalhado, de segunda a sábado.

#### **06- Qual o processamento Semanal de Mandioca?**

O processamento é de 9.000 kg semanalmente.

#### **07- Qual a produção diária de Polvilho?**

A produção diária de Polvilho é de 150 kg.

#### **08- Qual a produção diária de Farinha?**

A produção diária de Farinha é de 500 kg.

#### **09- Qual o rendimento médio de Polvilho a cada 10 kg de Mandioca?**

A cada 10 kg de Mandioca produz 3 kg de Polvilho.

#### **10- Qual o rendimento médio de Farinha a cada 10 de Mandioca?**

A cada 10 kg de Mandioca produz 5 kg de Farinha.

#### **11- Qual o preço de Venda por kg de Polvilho?**

O preço é de R\$ 2,00 reais.

## **12- Qual o preço de Venda por kg de Farinha?**

O preço é de R\$ 1,50 reais.

## **13- Qual a relação hora /produção de Polvilho?**

A produção é de 22,22 kg/h

## **14- Qual a relação hora /produção de Farinha?**

A produção é de 25 kg/h

## **DECLARAÇÃO**

Eu, CÉLIA ROMANO DO AMARAL MARIANO, RG nº 5.714.022-4, formada em Biblioteconomia pela Faculdade de Sociologia e Política da USP com diploma registrado no MEC, inscrita no CONSELHO REGIONAL DE BIBLIOTECONOMIA – CRB/1-1528, DECLARO para os devidos fins acadêmicos que fiz a revisão das citações e referências bibliográficas da monografia de conclusão de **Gracielle Karlla Borges Oliveira** do Curso de Administração de Empresas da Faculdade de Ciências e Educação de Rubiataba – FACER.

Rubiataba, 7 de agosto de 2009

 Célia Romano do Amaral Mariano Biblioteconomista –CRB/1- 1528